# 2020/TDC(CBCS)/ODD/SEM/ CSCSEC–501T/094

TDC (CBCS) Odd Semester Exam., 2020 held in March, 2021

## COMPUTER SCIENCE

( 5th Semester )

Course No. : CSCSEC–501T

## ( Programming in MATLAB )

*Full Marks* : 50 *Pass Marks* : 20

*Time* : 3 hours

*The figures in the margin indicate full marks for the questions*

### SECTION—A

Answer any *fifteen* of the following questions :  $1 \times 15 = 15$ 

1. What are the components of a computer?

2. What is an input unit?

3. What is memory unit?

4. What is output unit?

10-21/161 *( Turn Over )*

# $(2)$

- 5. What is software hierarchy?
- 6. How are floating-point numbers represented by default?
- 7. What is the name of the window in which you type MATLAB commands?
- 8. What is a variable?
- 9. What are assignment statements?
- 10. What are constants?
- 11. What is an array?
- 12. What are expressions?
- 13. What is the function of load?
- 14. Give an example of command used for plotting.
- 15. What is the function of save?
- 16. What is sound replay?
- 

10-21/161 *( Continued )*

## ( 3 )

- 17. How are waveforms formed?
- 18. What are the built-in functions available?
- 19. What are the two kinds of program files?
- 20. What are decision making statements?
- 21. What is switch statement?
- 22. What is nested loop?
- 23. What is a break statement?
- 24. What is fprintf( )?
- 25. Which command is used to output files in MATLAB?
- 26. Which command is used to identify files?
- 27. What is GUI?
- 28. What is the function of sort (*A*), if *A* is a vector?
- 29. What is rand function?
- 30. What is the use of rng command?
- 10-21/161 *( Turn Over )*

# ( 4 )

### SECTION—B

Answer any *five* of the following questions : 2×5=10

- 31. What are constants and variables in MATLAB? Give examples.
- 32. Write down the feature of MATLAB.
- 33. Mention some popular built-in functions to plot a graph.
- 34. Write down the procedure to generate waveforms.
- 35. What are the types of loops that MATLAB provides?
- 36. What are the different input-output statements used in MATLAB?
- 37. How can polynomials be represented in MATLAB?
- 38. What is the type of program files that MATLAB allows to write?
- 39. How to randomize a list of numbers?
- 40. How to attach buttons to action in MATLAB?
- 10-21/161 *( Continued )*

# ( 5 )

## SECTION—C

## Answer any *five* of the following questions :

- 41. *(a)* Write a MATLAB program file to add two real numbers. 2
	- *(b)* How are arrays declared and initialized? How to define 3×4 matrix in MATLAB? 3
- 42. Explain the MATLAB environment highlighting all the sub-windows under it. 5
- 43. How do you plot a graph in MATLAB? Explain the steps. 5
- 44. *(a)* Create a script file to plot the function *y x* 2 . 2
	- *(b)* Create a script file to plot sin(*x*) and  $cos(x)$  in a single graph.  $3$
- 45. How are strings handled in MATLAB? Explain with example. 5
- 46. Create a script file to perform the following :  $2\frac{1}{2} \times 2 = 5$ 
	- *(a)* Multiply two matrices
	- *(b)* Transpose of a matrix

10-21/161 *( Turn Over )*

# ( 6 )

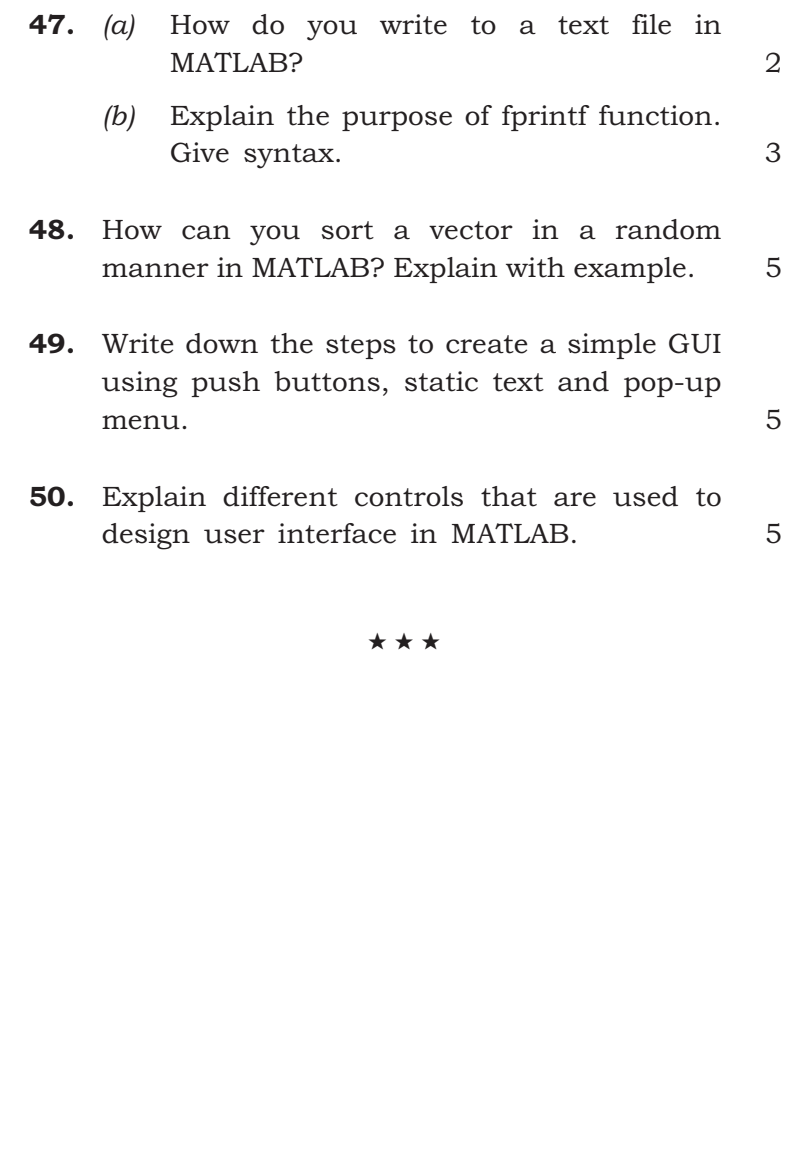